## dash bot

The dash bot is a one-stop resource for all your dash questions.

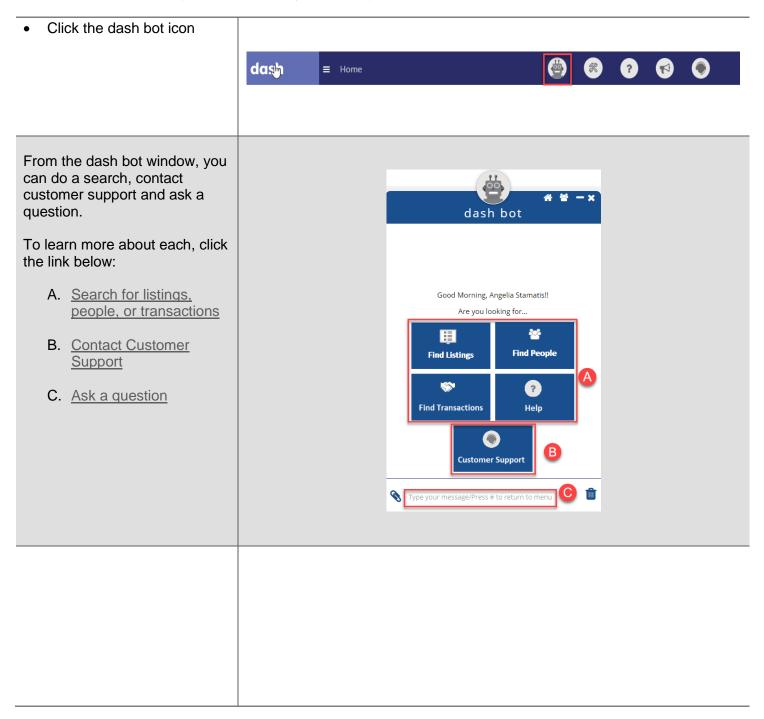

## Ask a Question

You can use the dash bot to quickly get answers to your dash questions.

- Type your question in the • box
- Press Enter

dash bot Good Evening, Sundra Brooks!! A Are you looking for ... 308 Find People Find Listings 1 ? **Find Transactions** Help **Customer Support** Ŵ Ø Add a transaction

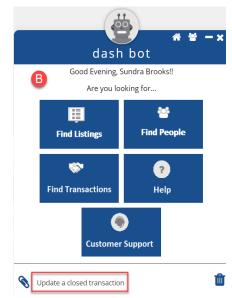

?

Help

The dash bot will display any resources, business rules or contact information that may be related to your question.

> In the search results, • click on the hyperlink that best matches what you're looking for

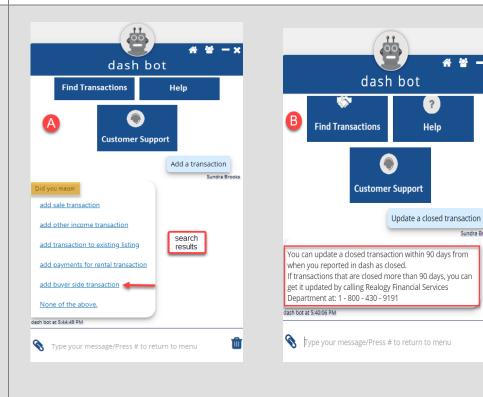

Sundra Brooks

Ô

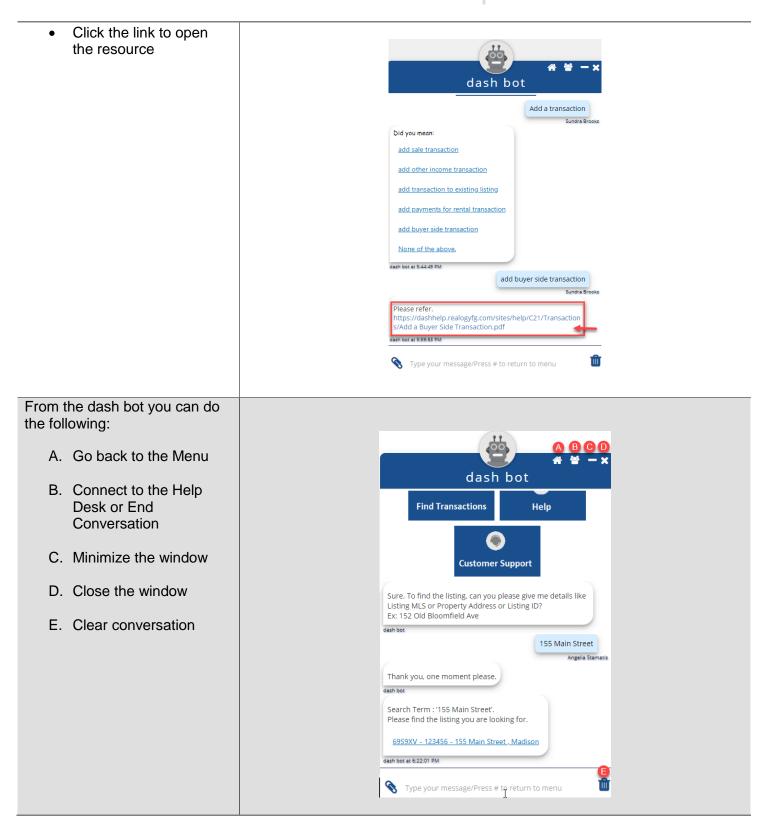

Go Back

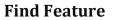

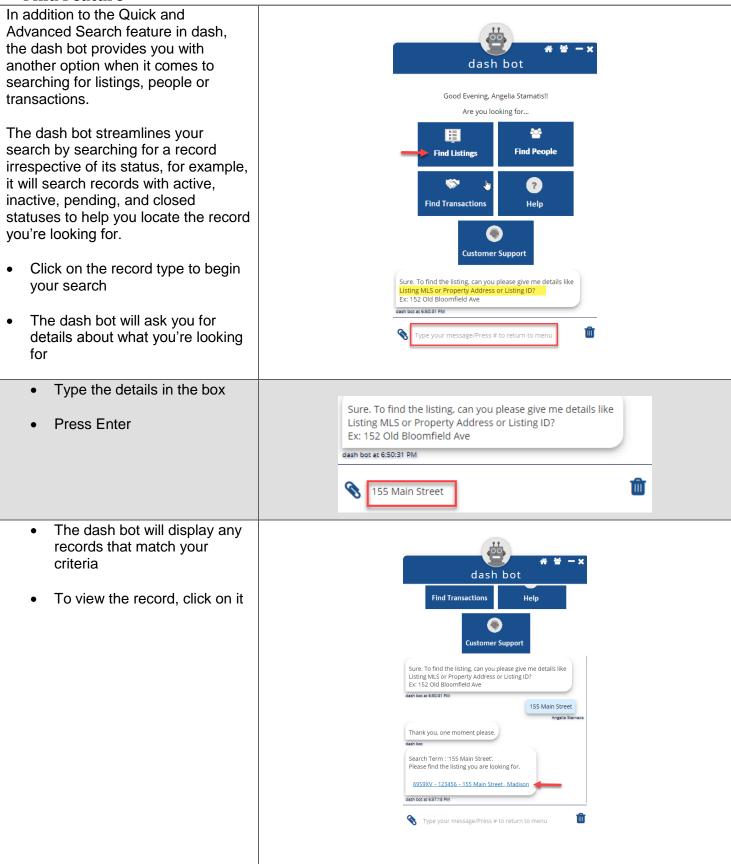

| <ul> <li>To return to the dash bot,<br/>click the icon at the top of the<br/>screen</li> </ul> | ■ Listing           VIEW RESIDENTIAL                                                                                                    | SALE LISTING                                                                             | → 🕑               | <b>8</b> ? | Active Listings                       |
|------------------------------------------------------------------------------------------------|----------------------------------------------------------------------------------------------------|------------------------------------------------------------------------------------------|-------------------|------------|---------------------------------------|
|                                                                                                | 155 Main Street , Madison   Listing ID : 6959XV   MLS ID: 123456   Listing Status: Closed   Market Status:       OFF MARKET         V       ESSENTIALS |                                                                                          |                   |            |                                       |
|                                                                                                |                                                                                                    |                                                                                          |                   |            |                                       |
|                                                                                                | PROPERTY TYPE<br>Residential                                                                                                    | PROPERTY SU<br>Single Family                                                             |                   |            | PROPERTY STYLE<br>Colonial - American |
| From the deals bet you can do the                                                              |                                                                                                    |                                                                                          |                   |            |                                       |
| From the dash bot you can do the following:                                                    |                                                                                                    |                                                                                          | 11                |            | •••                                   |
| A. Go back to the Menu                                                                         |                                                                                                    |                                                                                          |                   |            |                                       |
| B. Connect to the Help Desk or<br>End Conversation                                             |                                                                                                    | d<br>Find Transactio                                                                     | ash bot           | Help       |                                       |
| C. Minimize the window                                                                         |                                                                                                    |                                                                                          |                   | пер        |                                       |
| <ul><li>D. Close the window</li><li>E. Clear conversation</li></ul>                            |                                                                                                    | Cust                                                                                     | tomer Suppo       | rt         |                                       |
|                                                                                                |                                                                                                    | Sure. To find the listing, ca<br>Listing MLS or Property Ac<br>Ex: 152 Old Bloomfield Av | ddress or Listin  |            |                                       |
|                                                                                                |                                                                                                    | dash bot<br>Thank you, one moment please.<br>dash bot                                    |                   |            |                                       |
|                                                                                                |                                                                                                    |                                                                                          |                   |            |                                       |
|                                                                                                |                                                                                                    | Search Term : '155 Main S<br>Please find the listing you                                 |                   |            |                                       |
|                                                                                                |                                                                                                    | 69S9XV - 123456 - 155 M<br>dash bot at 6:22:01 PM                                        | lain Street , Mad | ison       | A                                     |
|                                                                                                |                                                                                                    | S Type your message/I                                                                    | Press # to retur  | n to menu  | 1                                     |

## <u>Go Back</u>

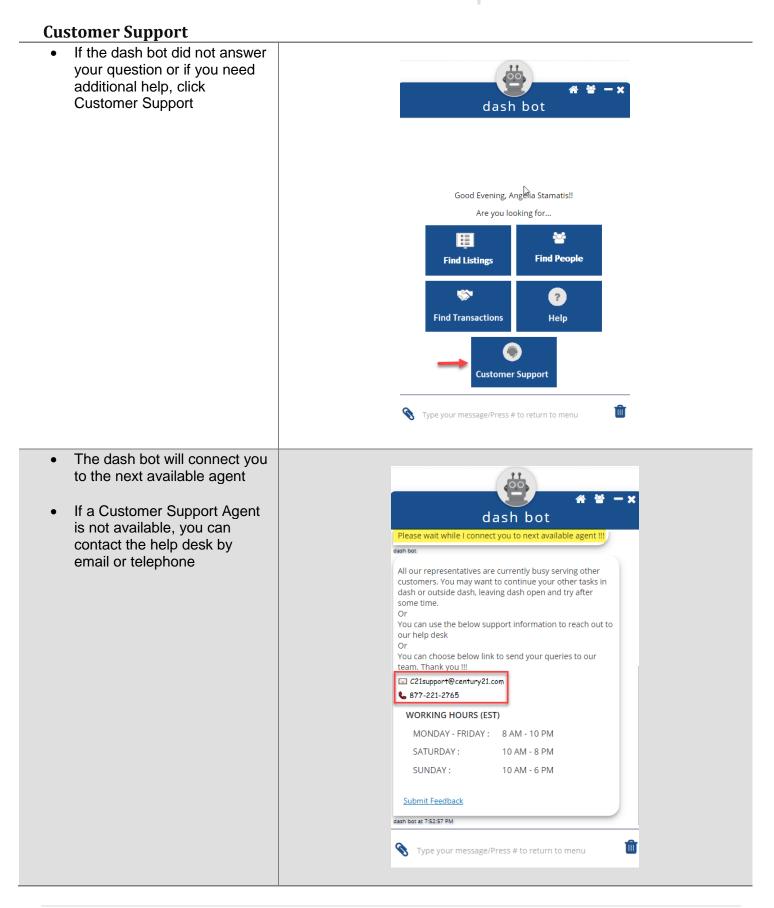

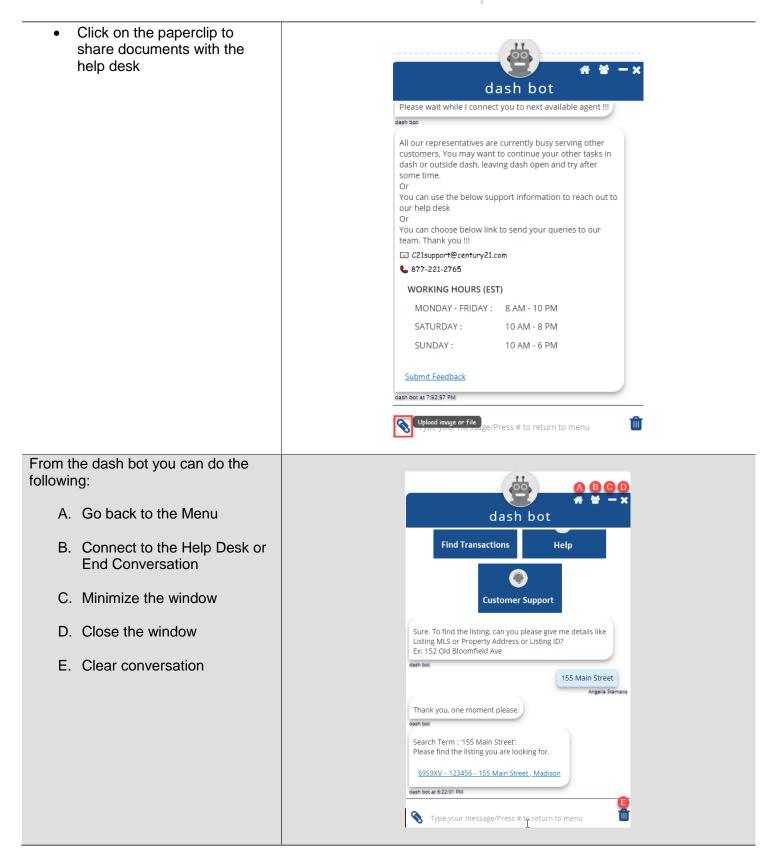

## Go back